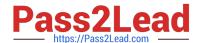

# JPR-961<sup>Q&As</sup>

Juniper Networks Certified Internet Expert (JNCIE-SP)

# Pass Juniper JPR-961 Exam with 100% Guarantee

Free Download Real Questions & Answers PDF and VCE file from:

https://www.pass2lead.com/jpr-961.html

100% Passing Guarantee 100% Money Back Assurance

Following Questions and Answers are all new published by Juniper
Official Exam Center

- Instant Download After Purchase
- 100% Money Back Guarantee
- 365 Days Free Update
- 800,000+ Satisfied Customers

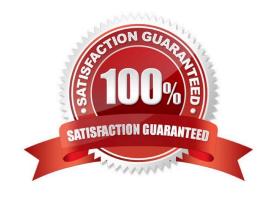

# Pass2Lead

# https://www.pass2lead.com/jpr-961.html

### 2024 Latest pass2lead JPR-961 PDF and VCE dumps Download

#### **QUESTION 1**

You are the administrator for your company\\'s network. Your company\\'s logical network design consists of a single Active Directory domain. All servers have the Windows Server operating system installed. All client computers run Windows

XP Professional.

Woody is the manager for the company. He uses his client computer to read and edit large documents from the publishing department. The computer is configured with a single basic disk consisting of two partitions. One partition is used as

the boot and system partition. The other partition hosts user data folders. Both partitions are formatted using NTFS. The user data partition contains shared folders and files that use both share and NTFS permissions to grant access to

employees in the editorial department.

Woody informs you that his computer is beginning to perform at a speed that is moderately slower than other client computers in the editorial department. You use System Monitor and discover that a disk bottleneck exists.

How can Woody improve performance on this computer?

- A. Defragment the hard disk.
- B. Reformat the data partition using FAT32.
- C. Convert the hard disk to a dynamic disk.
- D. Delete the two existing partitions on the hard disk, and create a single partition.

Correct Answer: A

#### **QUESTION 2**

The ABC.com network consists of a single Active Directory domain named ABC.com. All servers on the ABC.com network run Windows Server and all client computers run Windows XP Professional. The ABC.com network contains an application server named ABC-SR20.

You had to reboot ABC-SR20 after you installed a new service on it but the logon screen was not displayed once ABC-SR20 has rebooted. Your attempts to restore the server by using the Last Known Good Configuration and Safe Mode startup options also fail. You restore ABC-SR20 from backup. After later researching the problem, you discover that the service you installed was not compatible with a driver.

How could you configure the servers to enable you to recover from this type of failure as quickly as possible if this type of problem happens again?

- A. By checking the hardware compatibility list before installing the service.
- B. By installing the Recovery Console on the servers.
- C. By configuring Automated System Recovery (ASR) backups.
- D. By configuring the server hard disks in a RAID system.

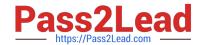

# https://www.pass2lead.com/jpr-961.html

2024 Latest pass2lead JPR-961 PDF and VCE dumps Download

Correct Answer: B

### **QUESTION 3**

Andrew works as a Network Administrator for ABC.com. The company has a Windows domain-based network. The company has two Windows servers and 150 Windows Professional client computers.

The company has a Windows server named NATSERV that has a dial-up connection to the Internet.

NATSERV has two network interfaces named EthernetA and EthernetB.

EthernetA is connected to the LAN and has an IP address of 192.168.1.121. EthernetB is connected to the Internet and has an IP address of 132.103.102.71. The client computers on the LAN connect to the Internet by using NATSERV. NAT

also has Routing and Remote Access installed.

Andrew enables the NAT/Basic Firewall routing protocol on NATSERV. The configuration of the NAT/Basic Firewall routing on NATSERV is shown in the image below:

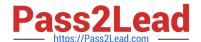

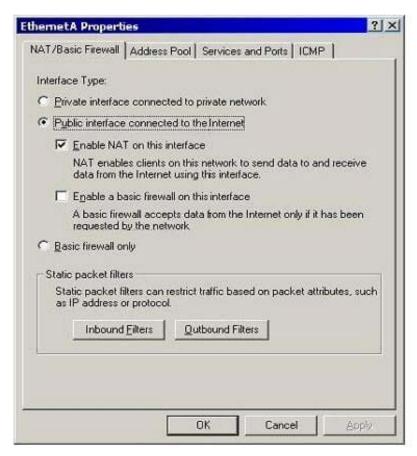

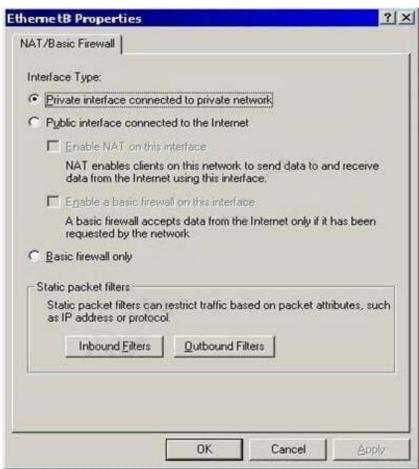

# https://www.pass2lead.com/jpr-961.html

2024 Latest pass2lead JPR-961 PDF and VCE dumps Download

The client computers on the network are unable to connect to the Internet. When Andrew tries to ping

132.103.102.71 from the client computers on the local network, he receives a message as shown in the image below:

```
C:\\ping 132.103.102.71

Pinging 132.103.102.71 with 32 bytes of data:

Request tined out.

Request tined out.

Request tined out.

Request tined out.

Ping statistics for 132.103.102.71:

Packets: Sent = 4, Received = 0, Lost = 4 (100% loss),

Approximate round trip times in nilli-seconds:

Mininum = Ons, Maximum = Oms, Average = Ons

C:\>_______
```

Andrew wants to ensure that the client computers on the local network are able to connect to the Internet.

What will he do to accomplish this?

Each correct answer represents a part of the solution. (Choose two.)

- A. For EthernetB, configure Outbound Filters under Static packet filters.
- B. For EthernetA, configure Inbound Filters under Static packet filters.
- C. For EthernetA, configure NAT/Basic Firewall as \\'Private interface connected to private network\\'.
- D. For EthernetB, configure NAT/Basic Firewall as \\'Public interface connected to the Internet\\'.

Correct Answer: CD

## **QUESTION 4**

The ABC.com network consists of a single Active Directory domain named ABC.com. All servers on the ABC.com network run Windows Server and all client computers run Windows XP Professional.

ABC.com contains a file server named ABC-SR24. ABC-SR24 hosts the home folders for all ABC.com users.

After about a month the ABC.com users raised complaints regarding the unacceptable long time their home folder takes to open at certain times during the day.

You need to determine the reason for the poor performance. You verify that the processor and memory usage is low. You suspect the hard disk may be the cause of the bottleneck.

How would you verify that the hard disk is the problem?

A. Use System Monitor to view the LogicalDisk and PhysicalDisk counters during a period of poor performance.

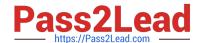

# https://www.pass2lead.com/jpr-961.html

2024 Latest pass2lead JPR-961 PDF and VCE dumps Download

- B. Use Task Manager to view the page faults counter.
- C. Configure Auditing on the home folders.
- D. Use Network Monitor to view the amount of network traffic to and from the server.

Correct Answer: A

# **QUESTION 5**

You are working as an administrator for ABC.com. The network consists of a single Active Directory domain named ABC.com. All server run Windows Server and all client computer run Windows XP Professional.

The ABC.com departments are organized into organizational units (OUs). The Administration OU is named ABC\_ADMIN, and the Sales OU is named PABC\_SALES. All file servers for all departments are located in their respective OUs. The ABC\_SALES OU is a child OU of the ABC\_ADMIN OU. A new ABC.com written security policy states that servers in the ABC\_ADMIN OU should be highly secure. All communications with ABC-ADMIN servers should be encrypted. The security policy also states that auditing should be enabled for

file and folder deletion on Sales servers. Communications with the Sales servers should not be encrypted. How should you configure Group Policy for the ABC\_Admin and ABC\_Sales OU? (Choose three.)

- A. Configure a GPO to apply the Hisecws.inf security template. Link this GPO to the ABC\_ADMIN OU.
- B. Configure a GPO to enable the Audit object access audit policy on computer objects. Link this GPO to the ABC\_SALES OU.
- C. Configure a GPO to apply the Hisecws.inf security template. Link this GPO to the ABC\_Sales OU.
- D. Configure a GPO to enable the Audit object access audit policy on computer objects. Link this GPO to the ABC\_ADMIN OU.
- E. Block group policy inheritance on the ABC\_ADMIN OU.
- F. Block group policy inheritance on the ABC\_SALES OU.

Correct Answer: ABF

Latest JPR-961 Dumps

JPR-961 Study Guide

JPR-961 Braindumps